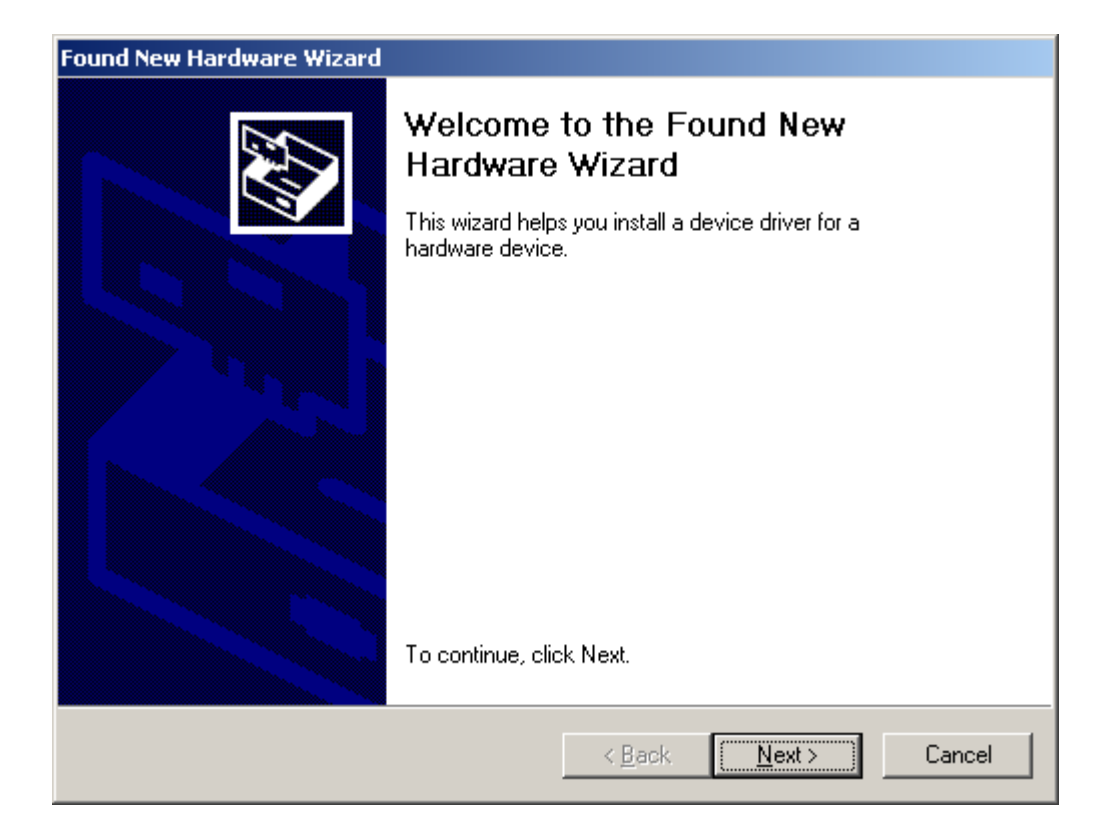

#### **Next**

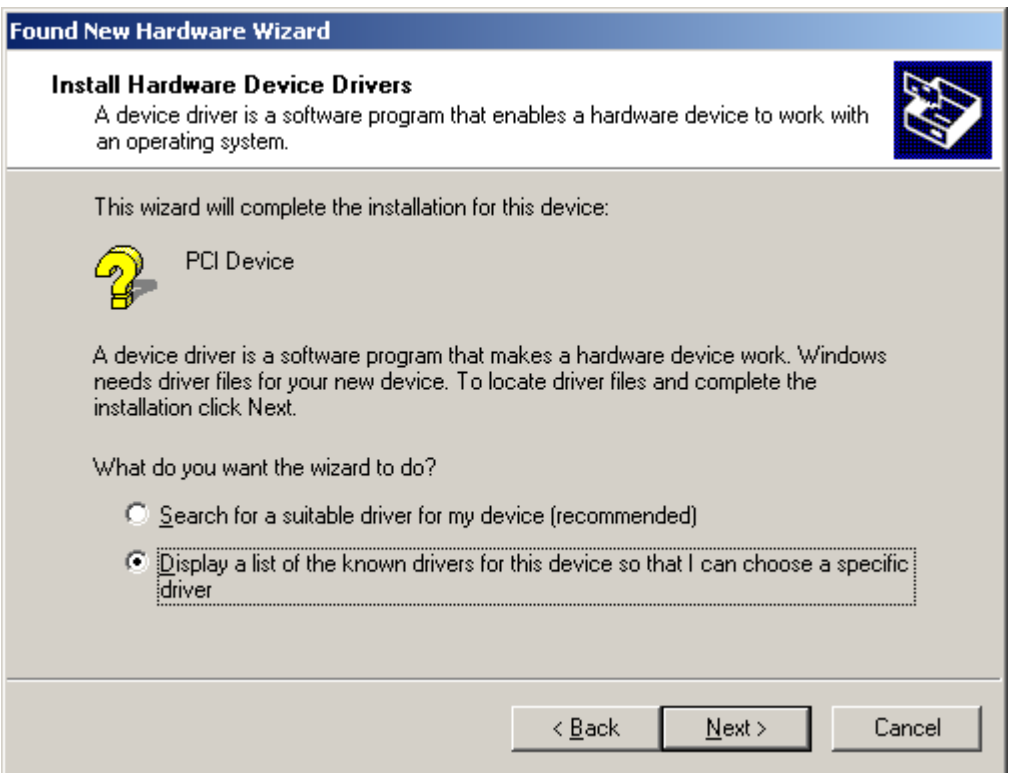

#### Select **Display a list** then **Next**

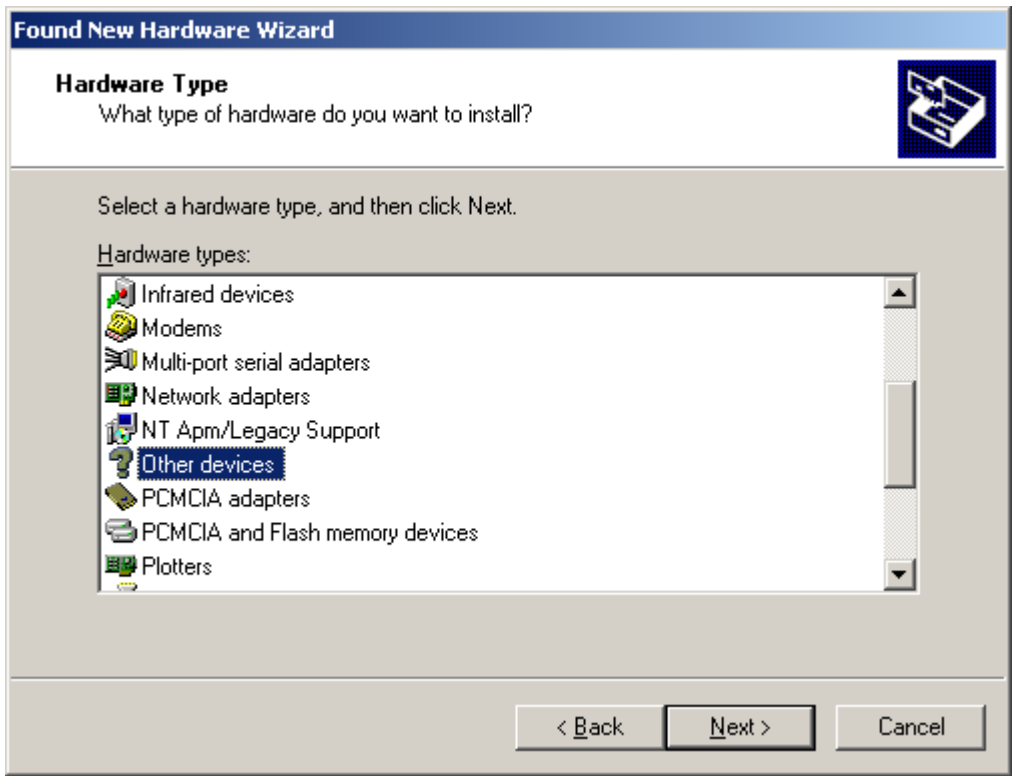

#### Select **Other devices** then **Next**

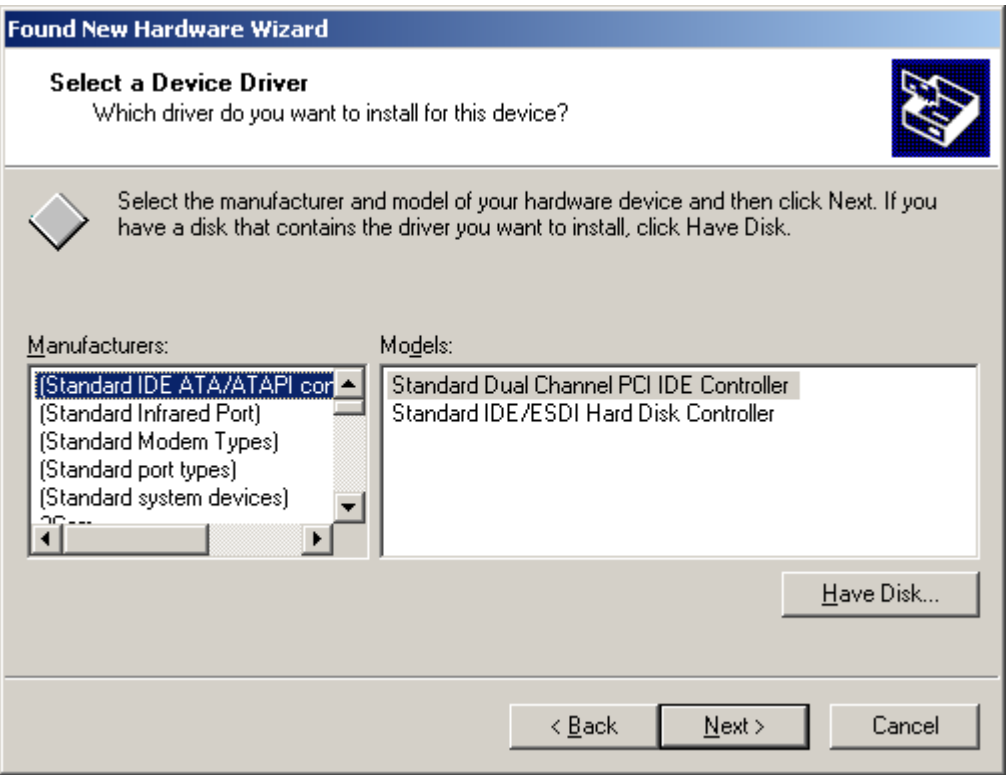

# Select **Have Disk** then **Next**

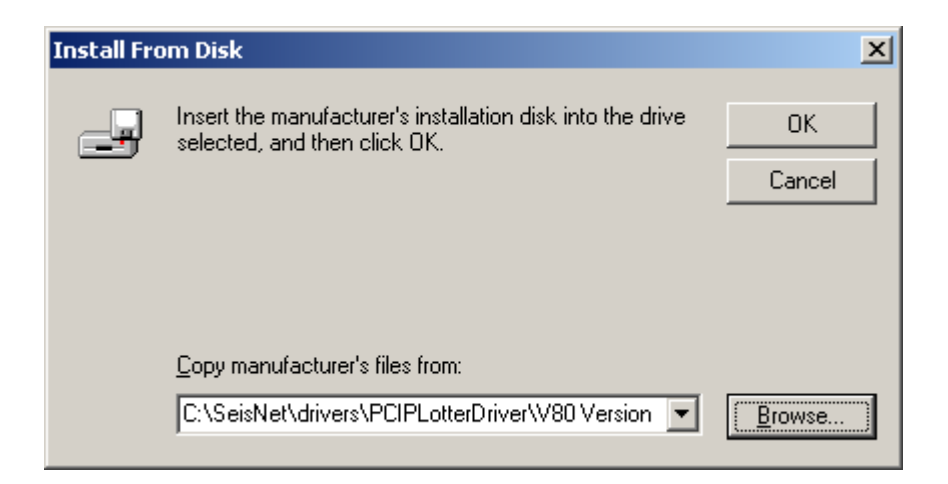

Browse to location of SeisNet PCIPlotter\V80 Version\PCIPLOTR.INF. Can be found under drivers directory on SeisNet CD or under c:\seisnet\drivers if loaded on the c: drive.

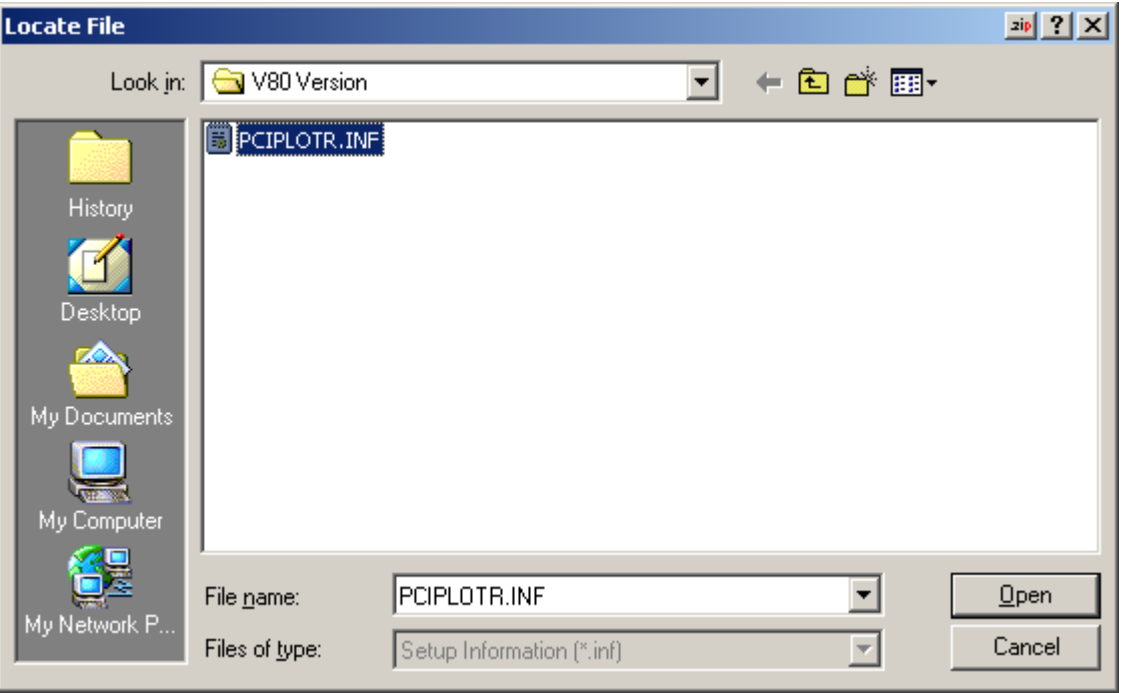

**Open** 

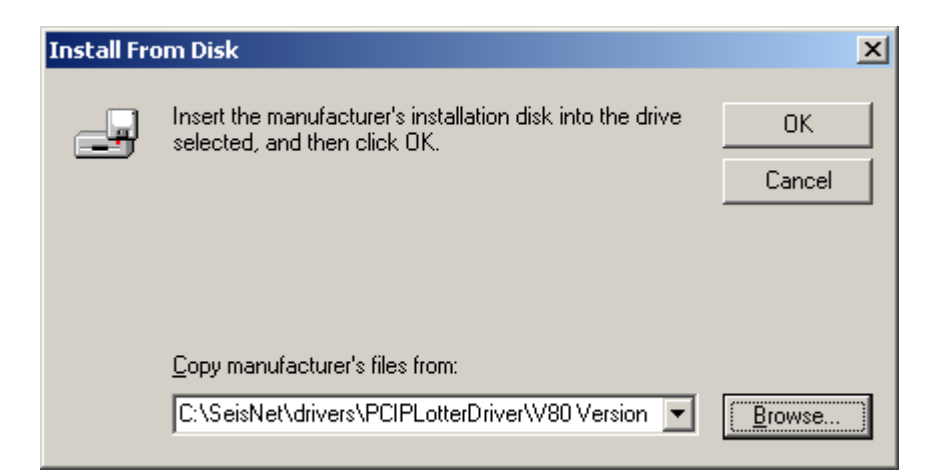

### **OK**

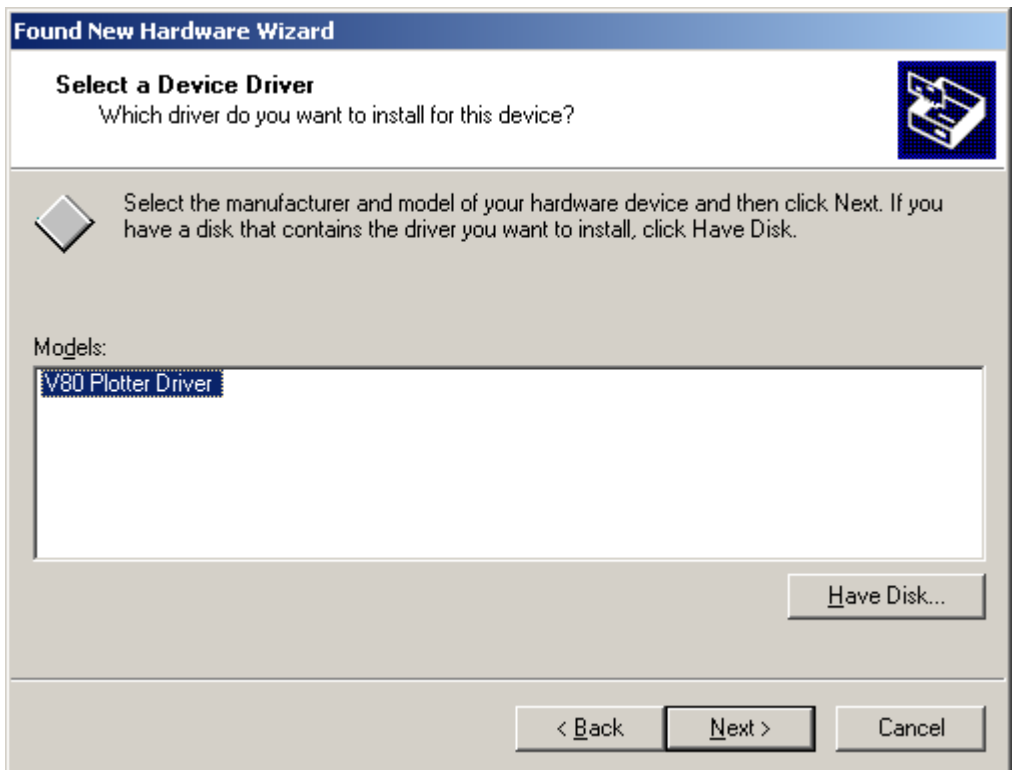

# **Next**

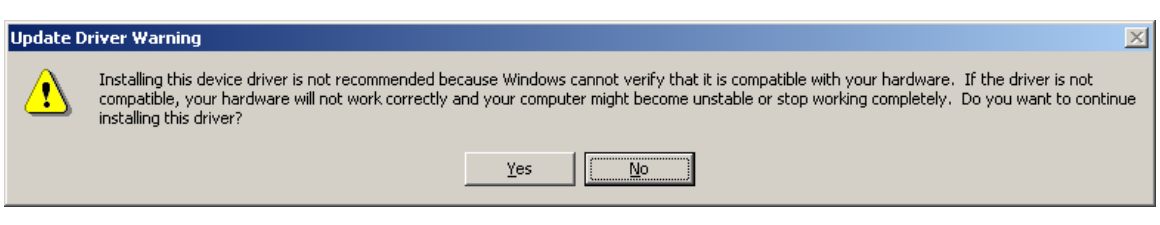

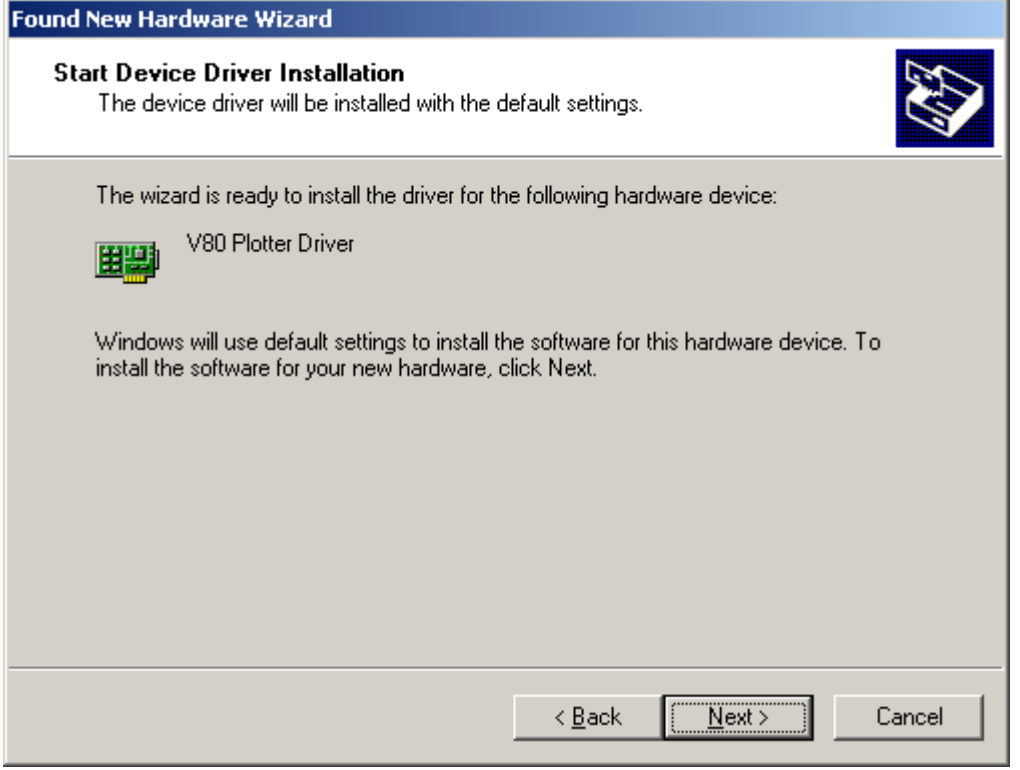

# **Next**

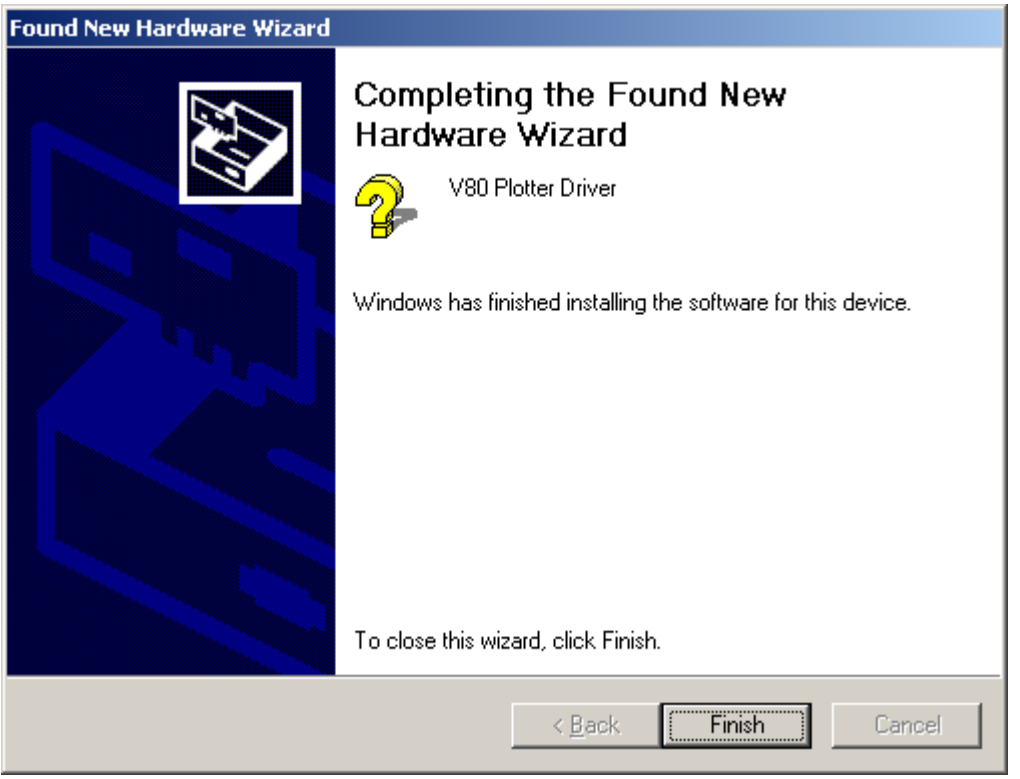

**Finish**